### FUSE Challenges & NGSS Alignment

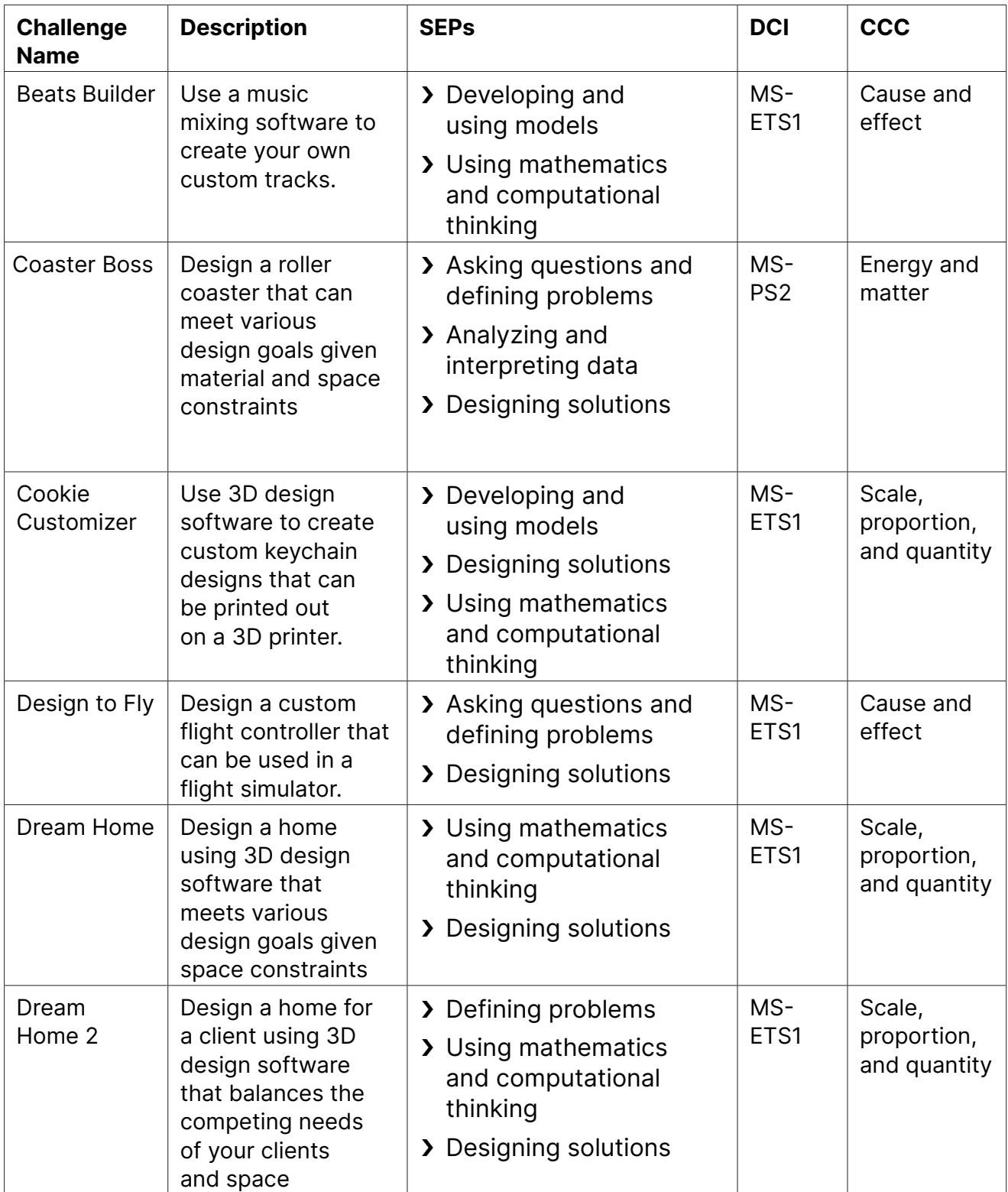

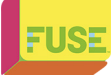

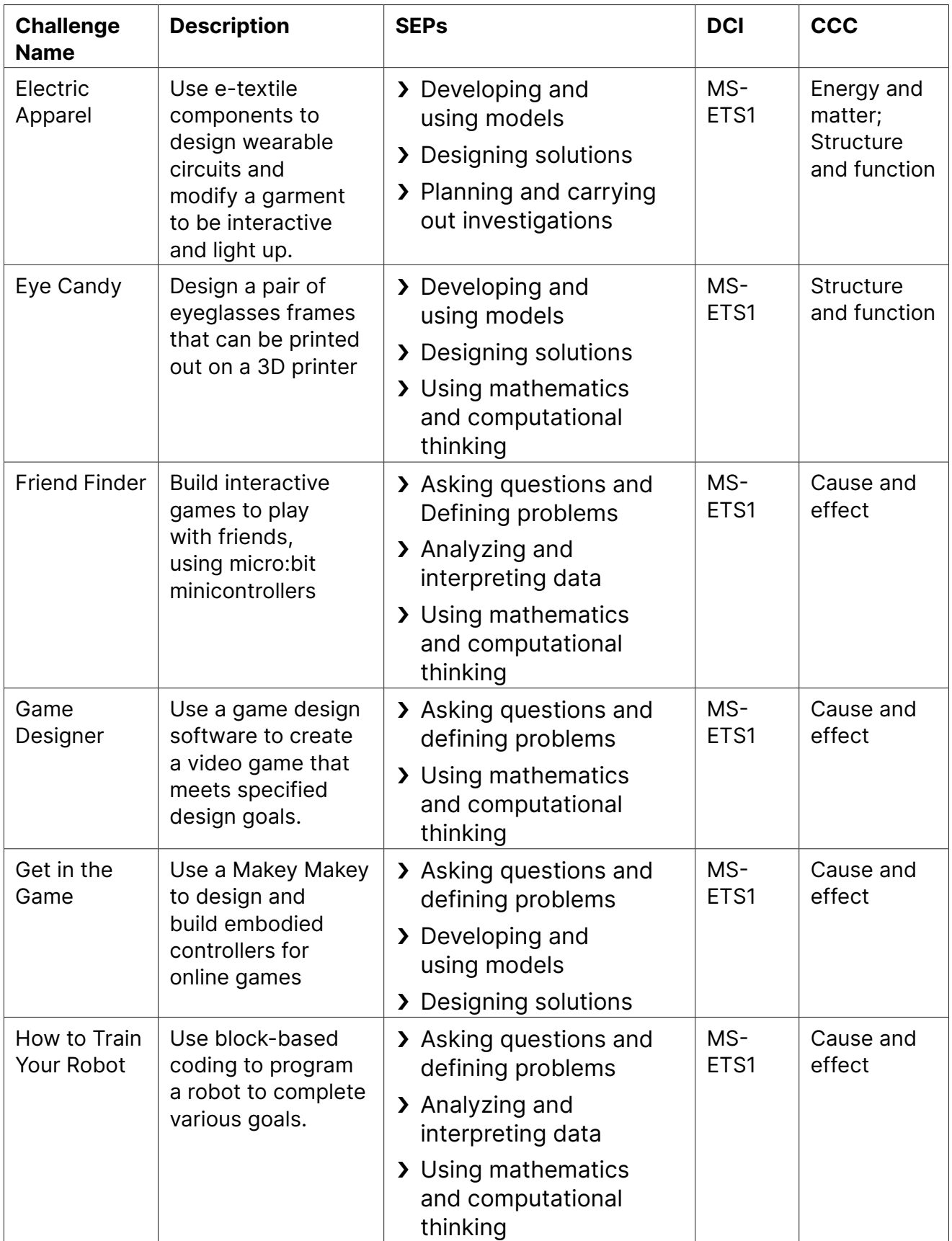

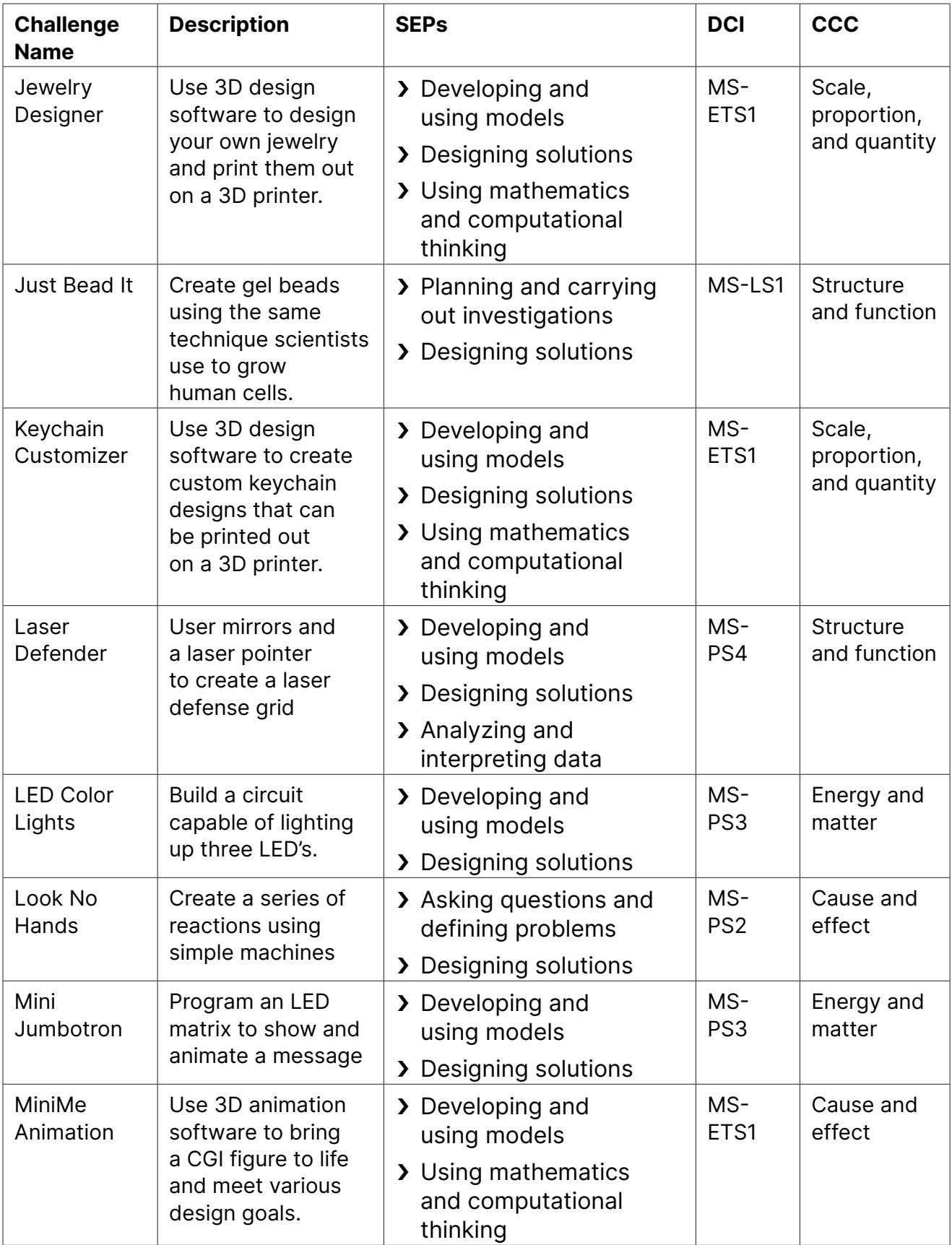

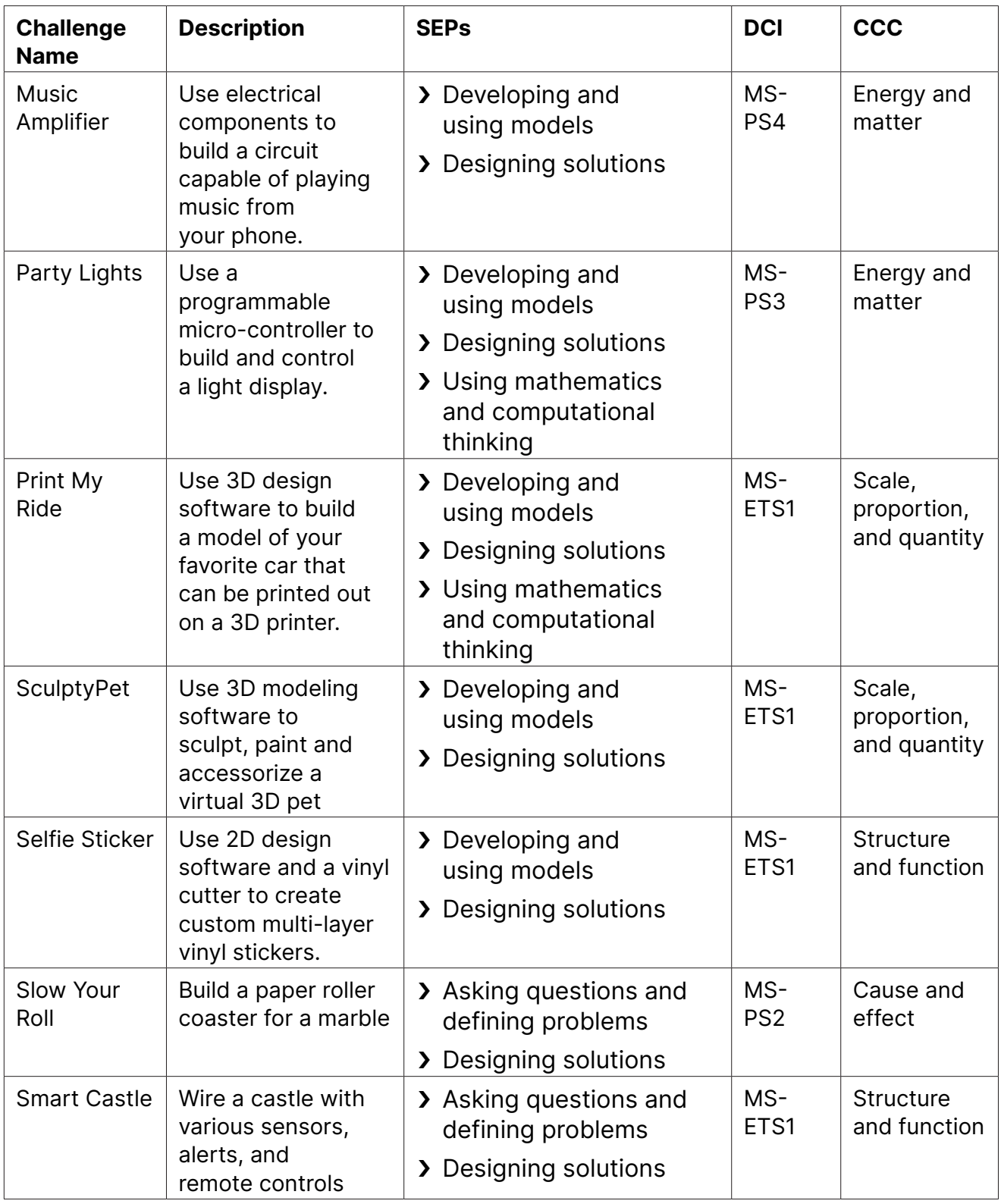

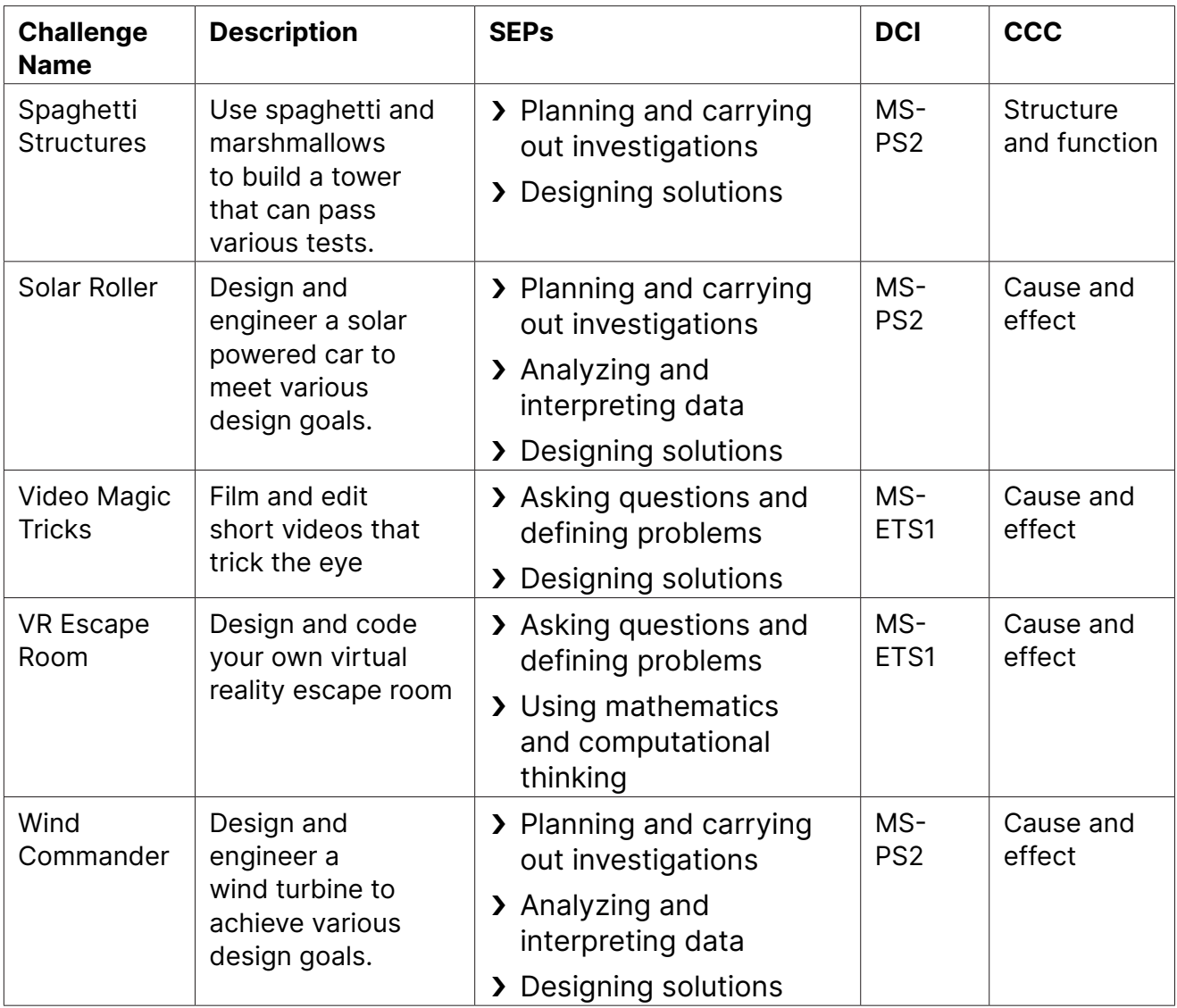